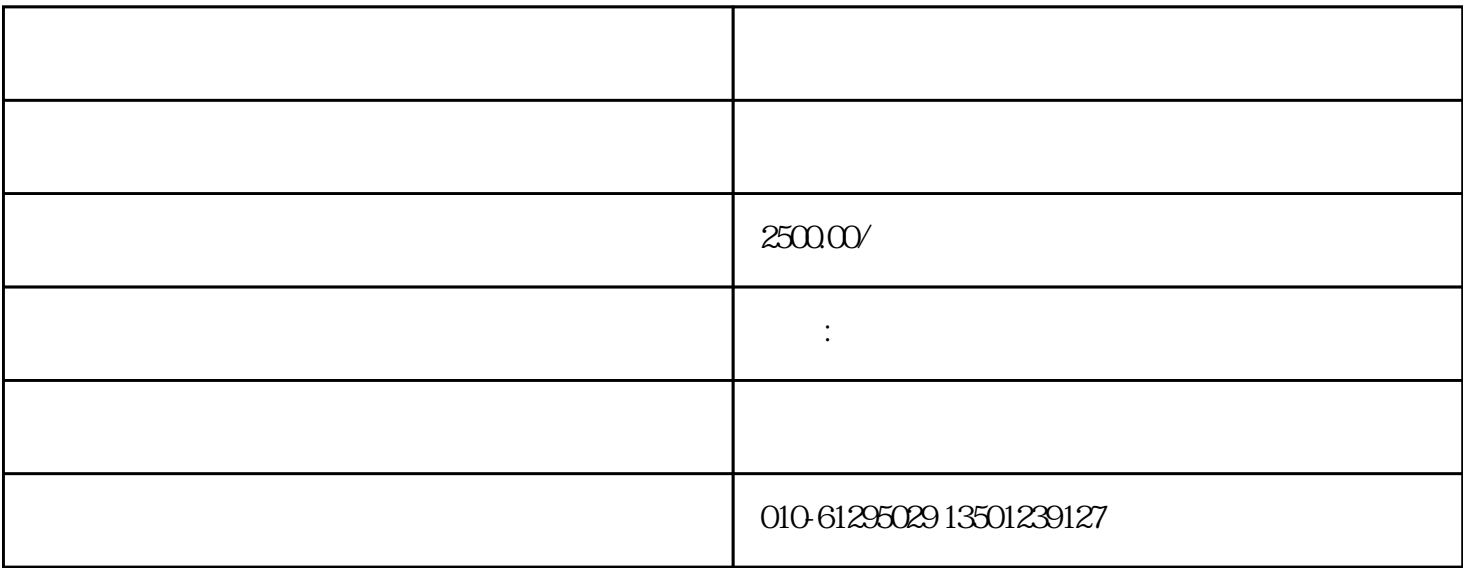

 $J\Gamma$ JO52-93  $T0722-93$ 

 $\frac{1500g}{300g^2}$   $\frac{3000m}{1500g}$   $\frac{280m}{14}$ <br>35 5  $\frac{85%}{6}$  5  $\frac{5000m}{1500g}$  7  $\frac{280m}{150g^2}$ ≤35℃。 5、相对湿度: ≤85%。6、整机功耗: 500W。7、仪器净重: 60kg8 、电源电压:220v9 、外形尺寸: 600x440X620mm 4 - M8 50HZ  $220V$  $1$  $\overline{30}$  $\mathcal{Z}$ 棒上的粘附物全部装入盛料桶中。3、称取洁净的圆环形滤纸质量,\*\*至0.01g(注意:滤纸不宜  $4$  $1700m$  $300/$ min e 6  $\frac{6}{5}$ 

、科研单位及教学机构的的必[备设备](http://www.mfqyw.com/newproduct-19.html)

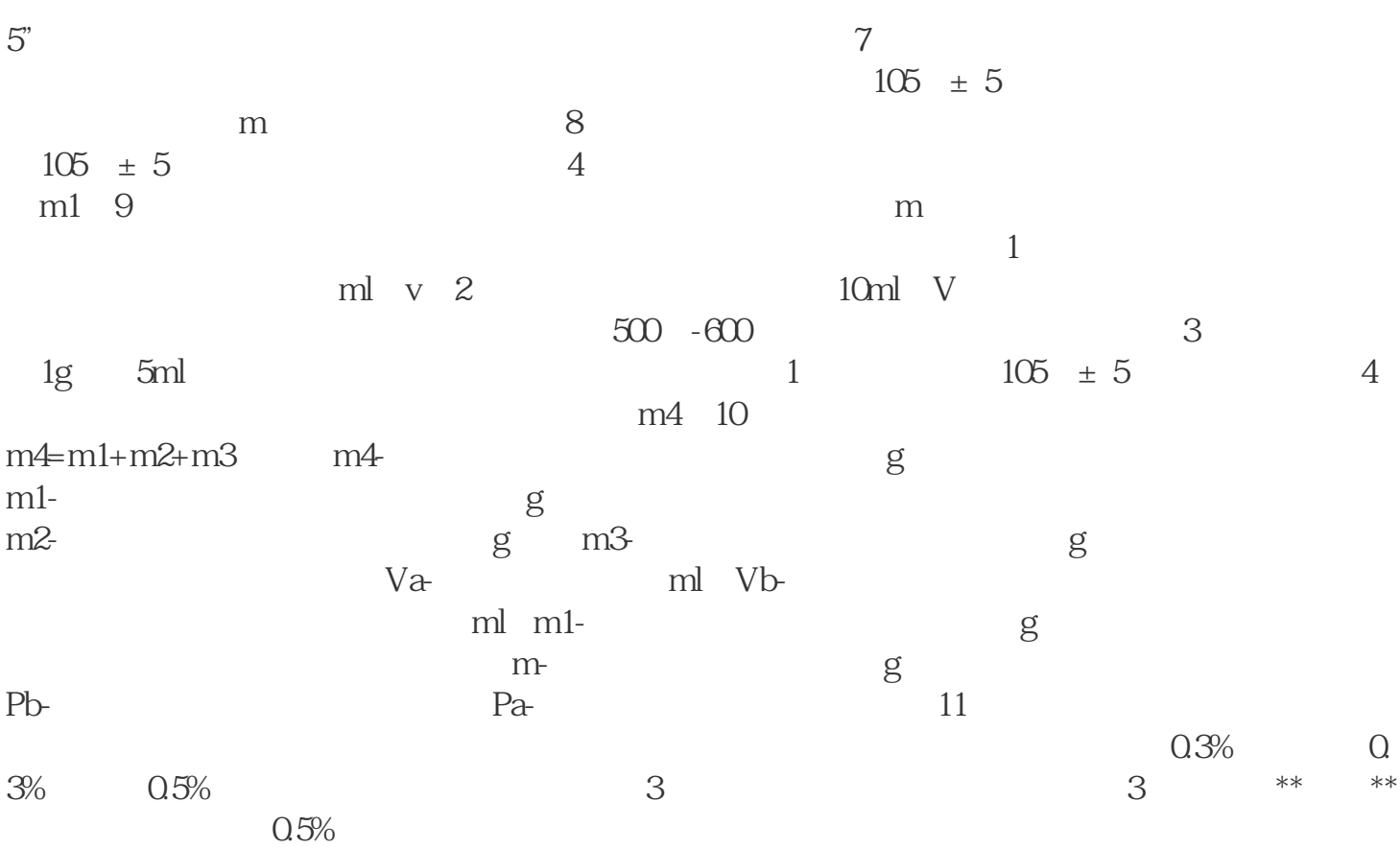